## **Exam** : **HP0-M26**

**Title** : Infrastructure Monitoring using HP SiteScope v9

# **Version** : Dmeo

1. How do you use the SiteScope Configuration tool?

A. Disable pop-up warnings, change the default interface port, and change the default installation directory.

B. Change the default SiteScope interface port, import/export group files and templates, and then alter the Heap parameters.

C. Edit the SiteScope interface port, change operating system settings to allow for better SiteScope performance, export and import user data.

D. Edit the SiteScope interface port and protocol, change the default installation directory and change the default administrator access credentials.

#### **Answer:** C

2. What are pre-requisites for tuning SiteScope? (Select two.)

A. SiteScope must be installed as a standalone server.

- B. All instances of SiteScope must run on the same server.
- C. Disconnect SiteScope from the network being monitored.
- D. A single instance of SiteScope must be running on a server.
- E. SiteScope must be installed on the server that is to be monitored.

#### **Answer:** AD

3. Which SiteScope term refers to a collected value, performance parameter, URL, or similar system response?

- A. Metric
- B. Monitor
- C. Threshold
- D. Service Level Management

#### **Answer:** A

- 4. With which HP Software Products can SiteScope be integrated? (Select three.)
- A. HP LoadRunner
- B. HP Asset Manager
- C. HP Software as a Service
- D. HP Business Availability Center
- E. HP Project and Portfolio Management F.
- HP Change and Configuration Manager

#### **Answer:** ACD

- 5. Click Next or More to continue.
- $\leq$  p> $\leq$ 11>pnl21|pnl6|

<\_p><11>pnl22|pnl2| <\_p><11>pnl23|pnl1|  $\leq p$  >  $\leq$  10 > pnl5|pnl3| 492dd584670f? 492dd585170b Click the Task button. Arrange the steps of the monitoring process in the correct sequence. **Answer:**

# **Trying our product !**

- ★ **100%** Guaranteed Success
- **★ 100%** Money Back Guarantee
- ★ **365 Days** Free Update
- **★ Instant Download** After Purchase
- **★ 24x7 Customer Support**
- ★ Average **99.9%** Success Rate
- ★ More than **69,000** Satisfied Customers Worldwide
- ★ Multi-Platform capabilities **Windows, Mac, Android, iPhone, iPod, iPad, Kindle**

## **Need Help**

Please provide as much detail as possible so we can best assist you. To update a previously submitted ticket:

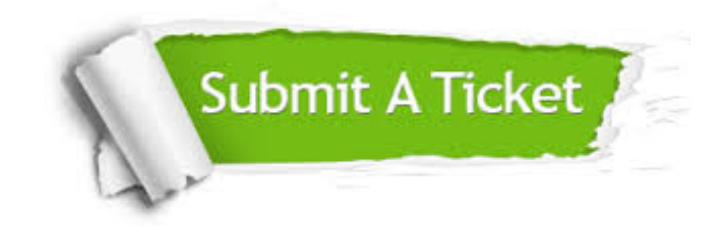

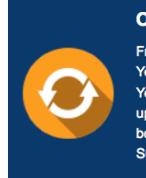

**One Year Free Update** Free update is available within One ear after your purchase. After One Year, you will get 50% discounts for pdating. And we are proud to .<br>boast a 24/7 efficient Customer ort system via Email

**Money Back Guarantee** To ensure that you are spending on

quality products, we provide 100% money back guarantee for 30 days from the date of purchase

**Security & Privacy** 

We respect customer privacy. We use McAfee's security service to provide you with utmost security for your personal information & peace of mind.

### **Guarantee & Policy | Privacy & Policy | Terms & Conditions**

**100%** 

[Any charges made through this site will appear as Global Simulators Limited.](http://www.itexamservice.com/)  All trademarks are the property of their respective owners.

Copyright © 2004-2014, All Rights Reserved.